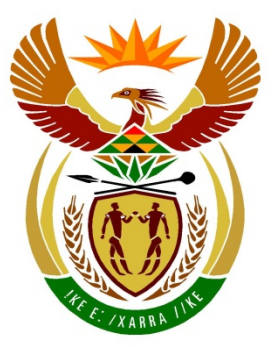

# basic education

Department: **Basic Education REPUBLIC OF SOUTH AFRICA** 

**NATIONAL SENIOR CERTIFICATE**

**GRADE 12**

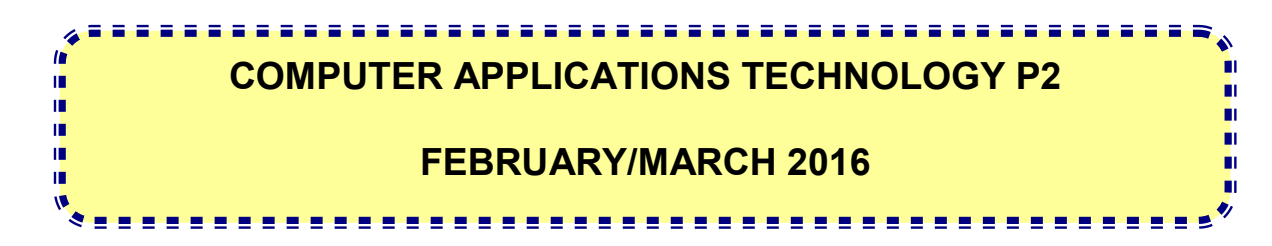

**MARKS: 150**

**TIME: 3 hours** 

**This question paper consists of 16 pages.**

#### **INSTRUCTIONS AND INFORMATION**

1. This question paper consists of:

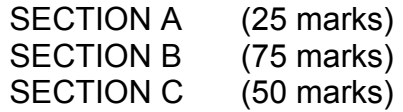

- 2. Answer ALL the questions.
- 3. Number the answers correctly according to the numbering system used in this question paper.
- 4. Start EACH question on a NEW page.
- 5. Do NOT write in the right-hand margin of the ANSWER BOOK.
- 6. Leave a line after EACH subquestion.
- 7. Generally, one mark is allocated per fact; therefore, a 2-mark question would usually require TWO facts, et cetera.
- 8. Write neatly and legibly.

#### **SECTION A**

#### **QUESTION 1: MATCHING ITEMS**

Choose a term/concept from COLUMN B that matches a description in COLUMN A. Write only the letter (A–S) next to the question number (1.1–1.10) in the ANSWER BOOK, for example 1.11 T.

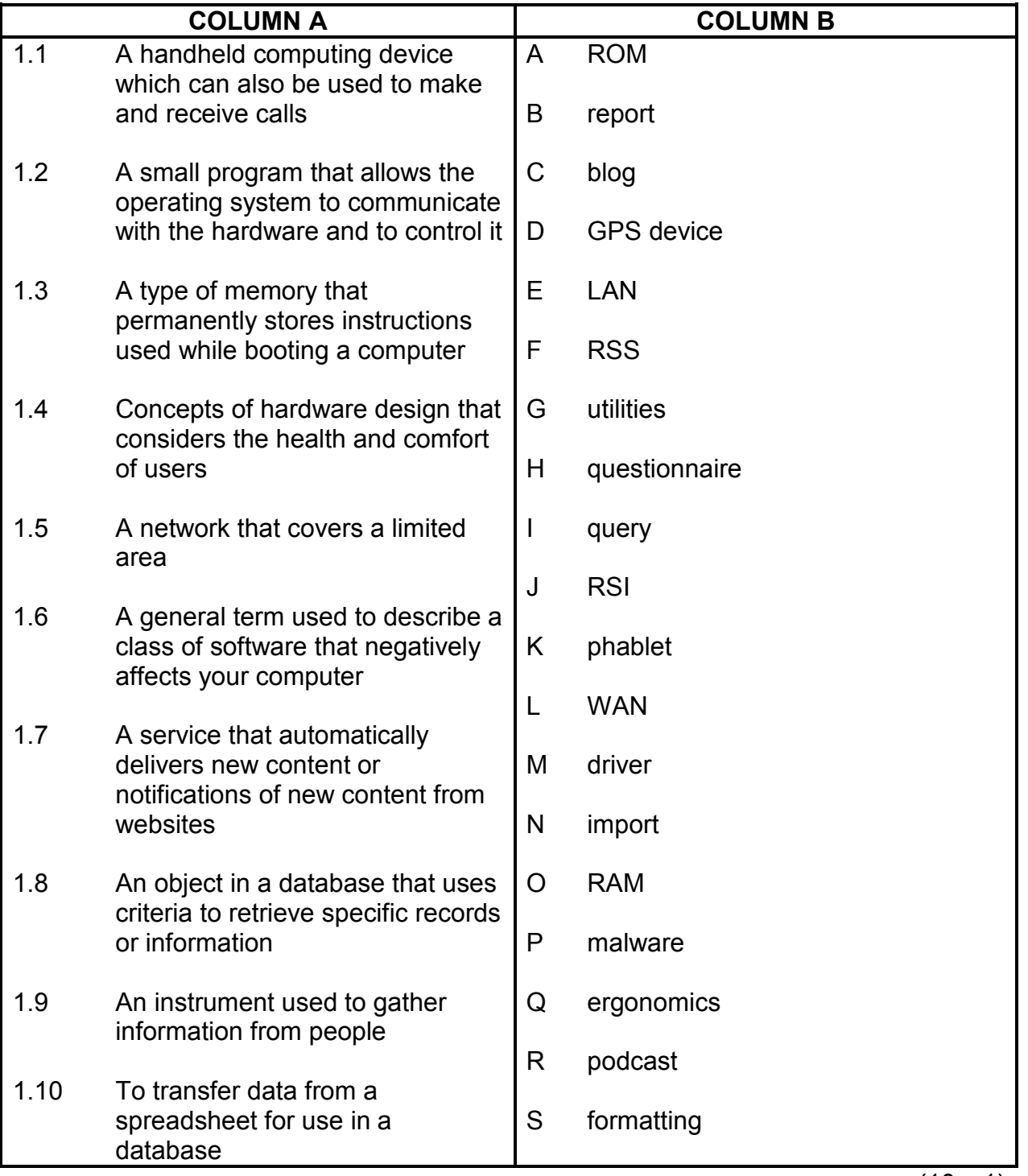

#### **QUESTION 2: MULTIPLE-CHOICE QUESTIONS**

Various options are given as possible answers to the following questions. Choose the answer and write only the letter (A–D) next to the question number (2.1–2.10) in the ANSWER BOOK, for example 2.11 D.

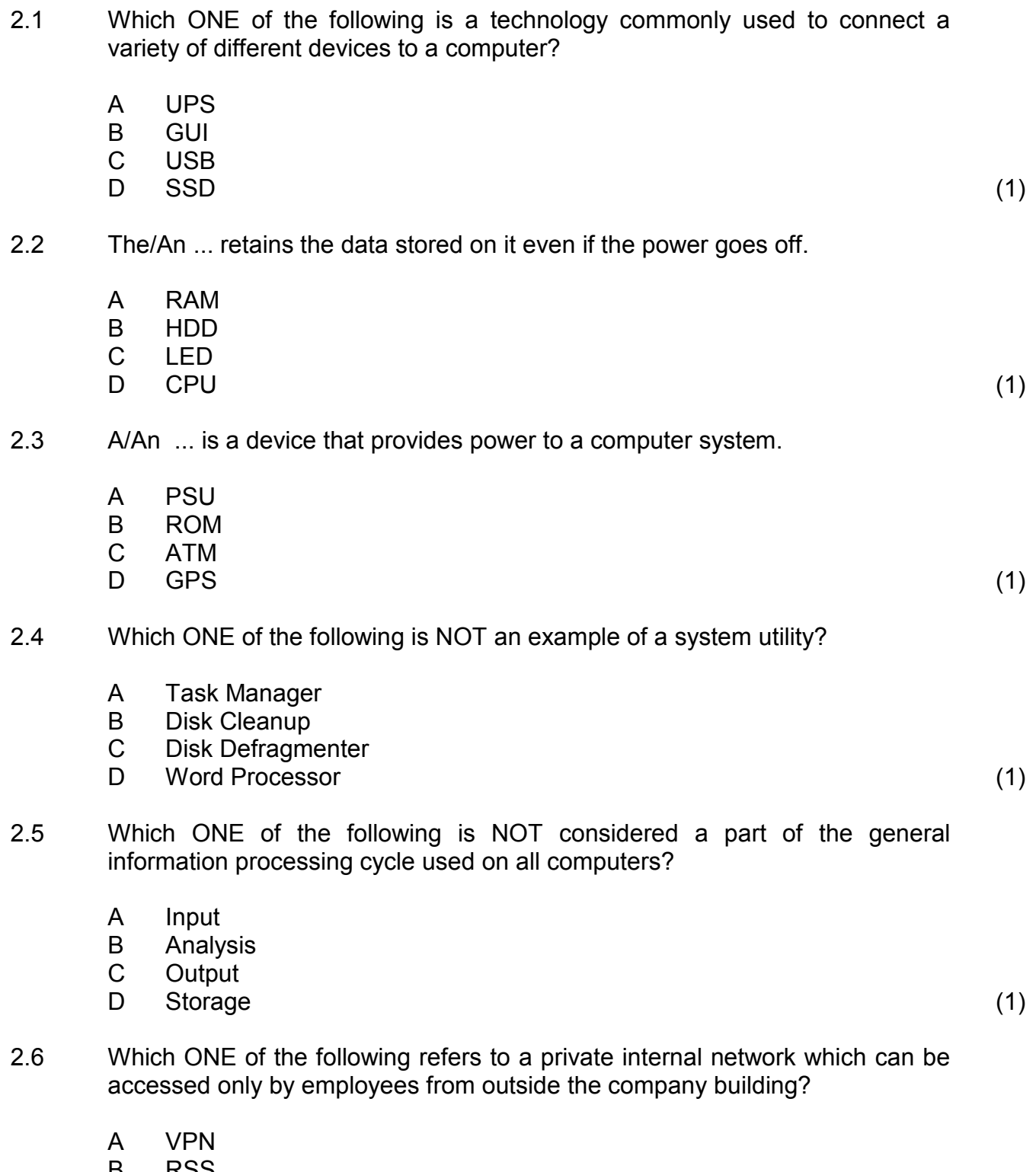

- B RSS
- C MySpace
- D Extranet (1)

- 2.7 Which ONE of the following is a company that provides services such as Internet access?
	- A **HTTP**
	- B IP
	- $\mathcal{C}$ ISP
	- D  $\mathsf{URL} \tag{1}$
- 2.8 ... is an example of an e-commerce website.
	- A YouTube
	- B eBay
	- C
	- D Spotify<br>iCloud iCloud (1)

- 2.9 Which ONE of the following is an e-mail field used to add another e-mail address in order to send a copy of the same message to a different recipient?
	- A B  $\mathcal{C}$ CD HD
	- D OS  $CC$  (1)
- 2.10 ... refers to an injury that can occur from the continuous use of an input device such as a keyboard.
	- A **RSI**
	- B OMR
	- C RFID
	- D. CPU (1)

**[10]**

#### **QUESTION 3: TRUE/FALSE ITEMS**

Indicate whether the following statements are TRUE or FALSE. Choose the answer and write 'true' or 'false' next to the question number (3.1–3.5) in the ANSWER BOOK. Correct the statement if it is FALSE. Change the underlined word(s) to make the statement TRUE. (You may not simply use the word 'NOT' to change the statement.)

#### **EXAMPLES:**

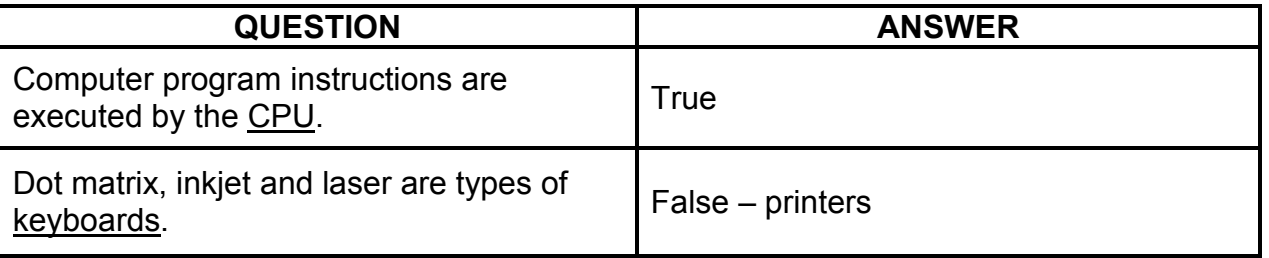

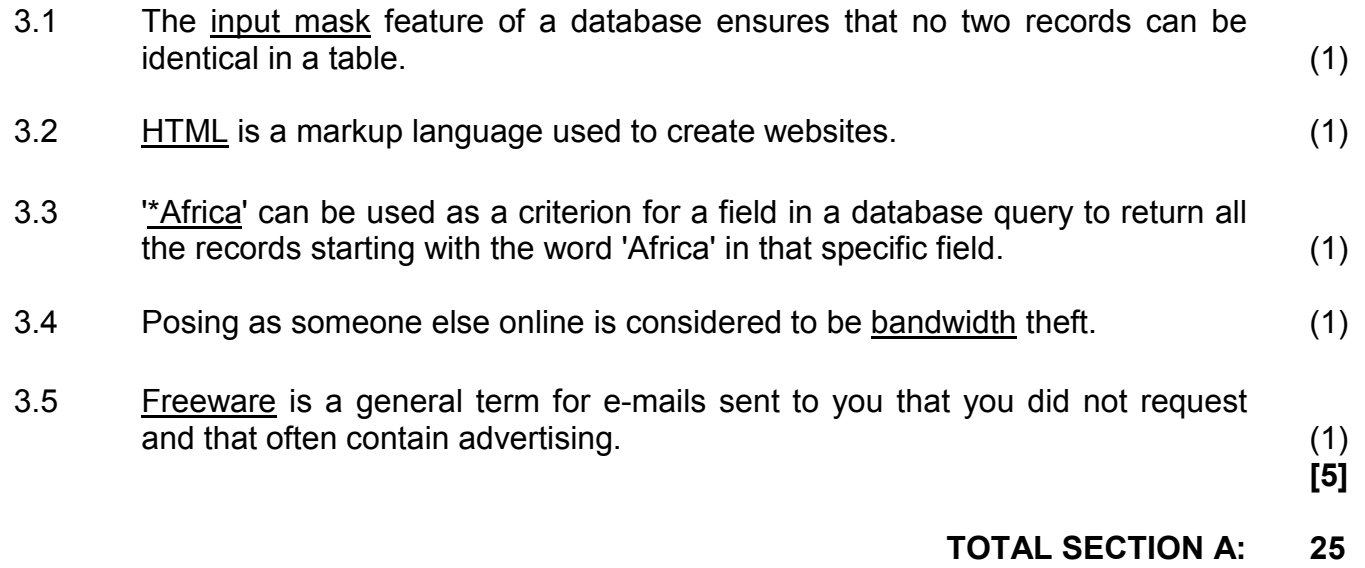

## **SECTION B**

### **QUESTION 4: SYSTEMS TECHNOLOGIES**

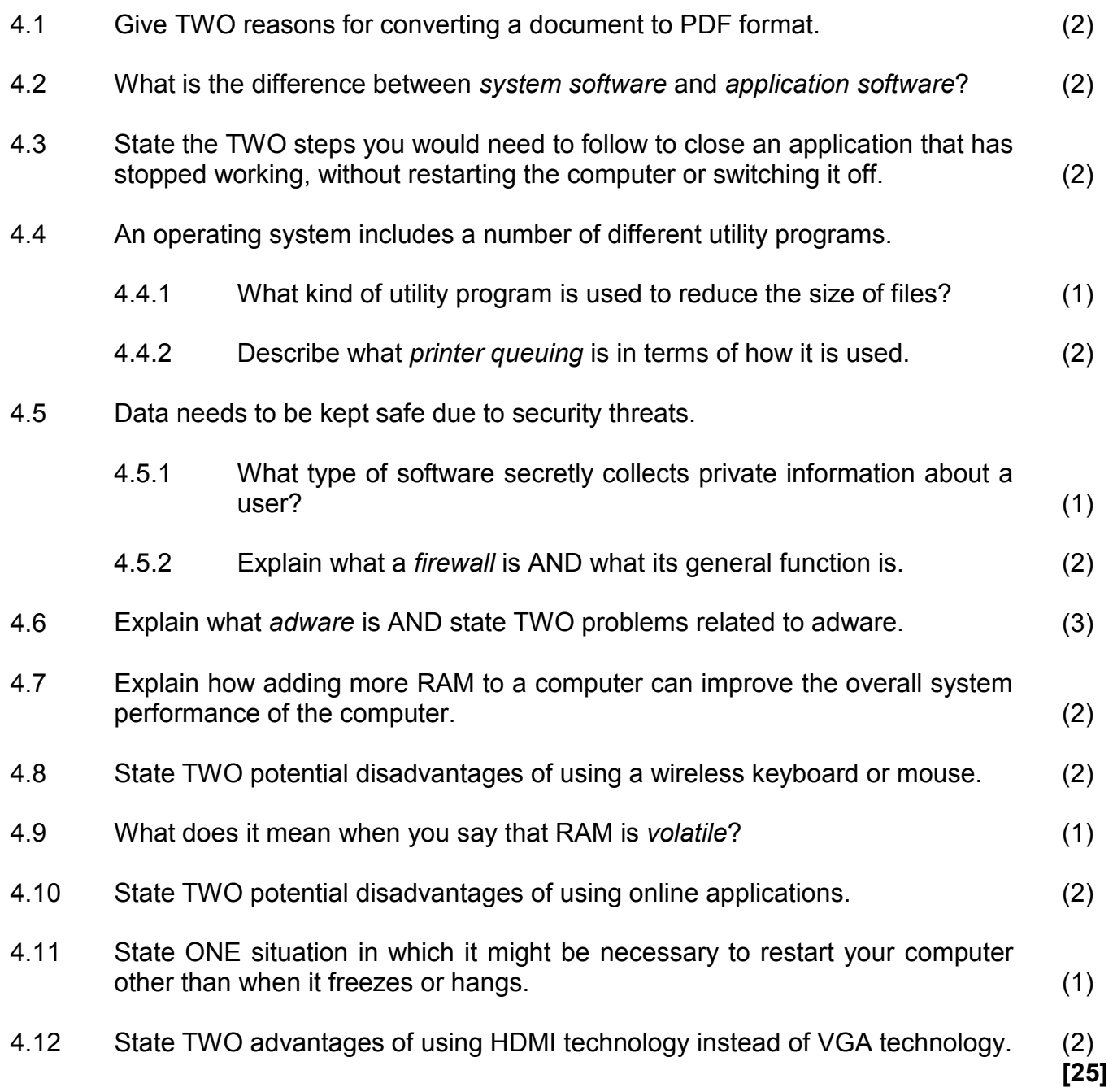

#### **QUESTION 5: INTERNET AND NETWORK TECHNOLOGIES**

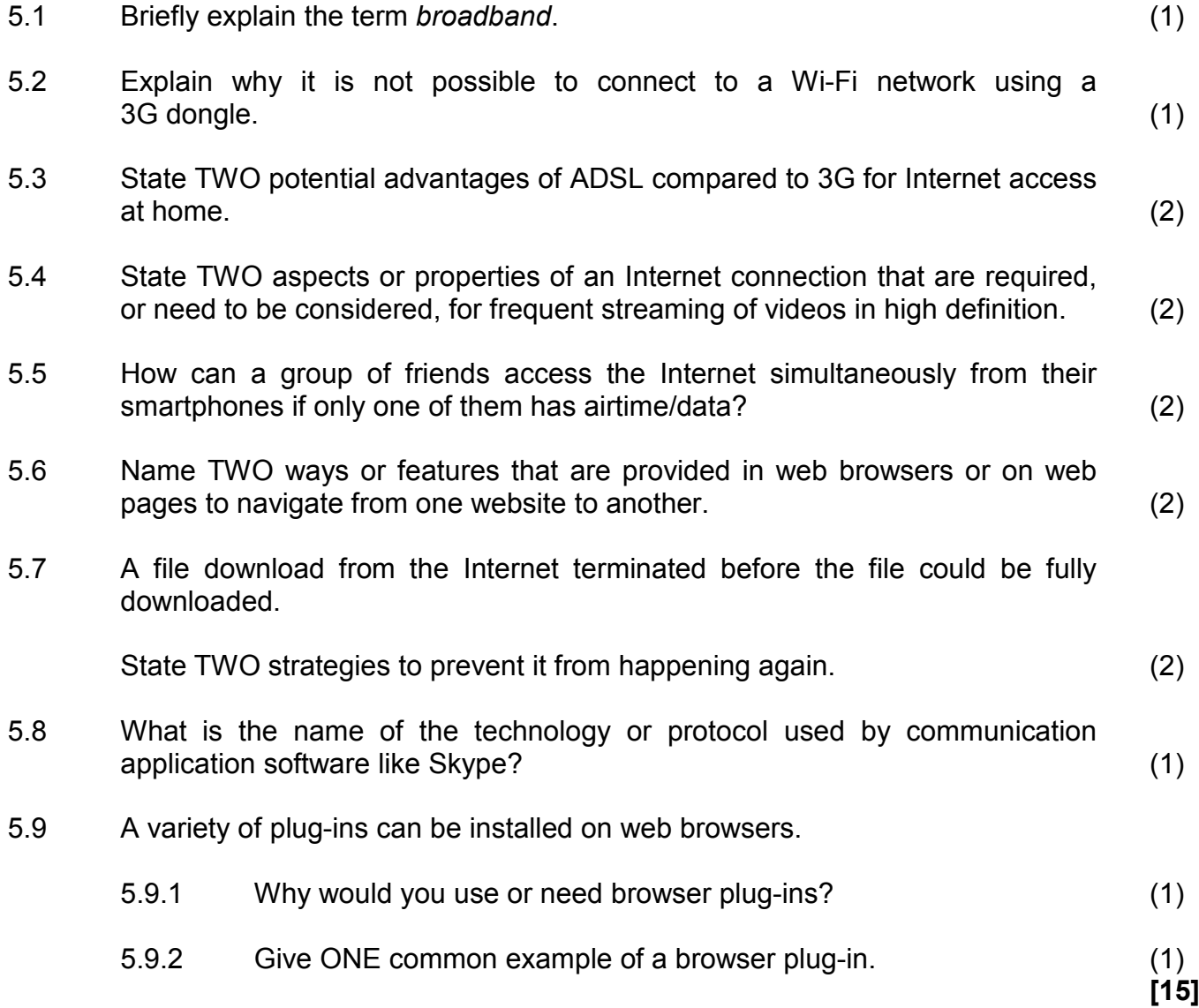

#### **QUESTION 6: INFORMATION MANAGEMENT**

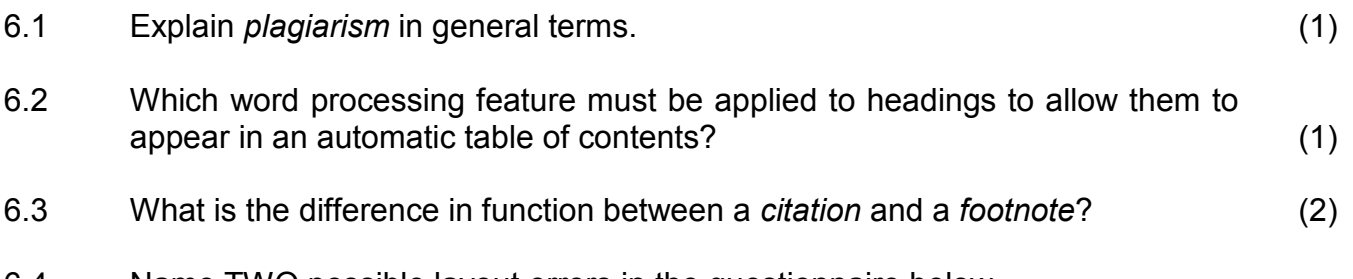

6.4 Name TWO possible layout errors in the questionnaire below.

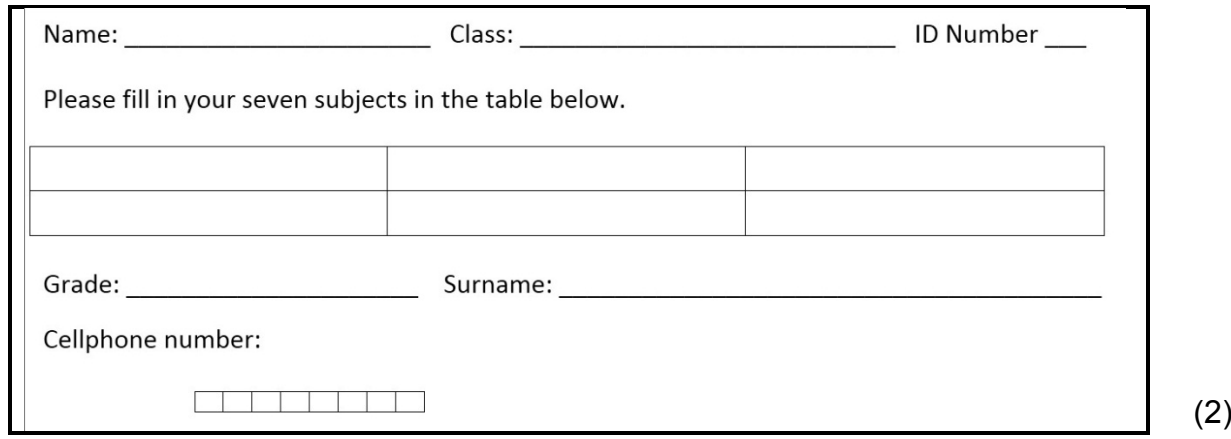

- 6.5 Give TWO reasons why it would be better to conduct a survey online instead of using a paper-based questionnaire. (2)
- 6.6 State TWO features of a database that can be used to ensure that the data input is accurate. (2)

**[10]**

#### **QUESTION 7: SOCIAL IMPLICATIONS**

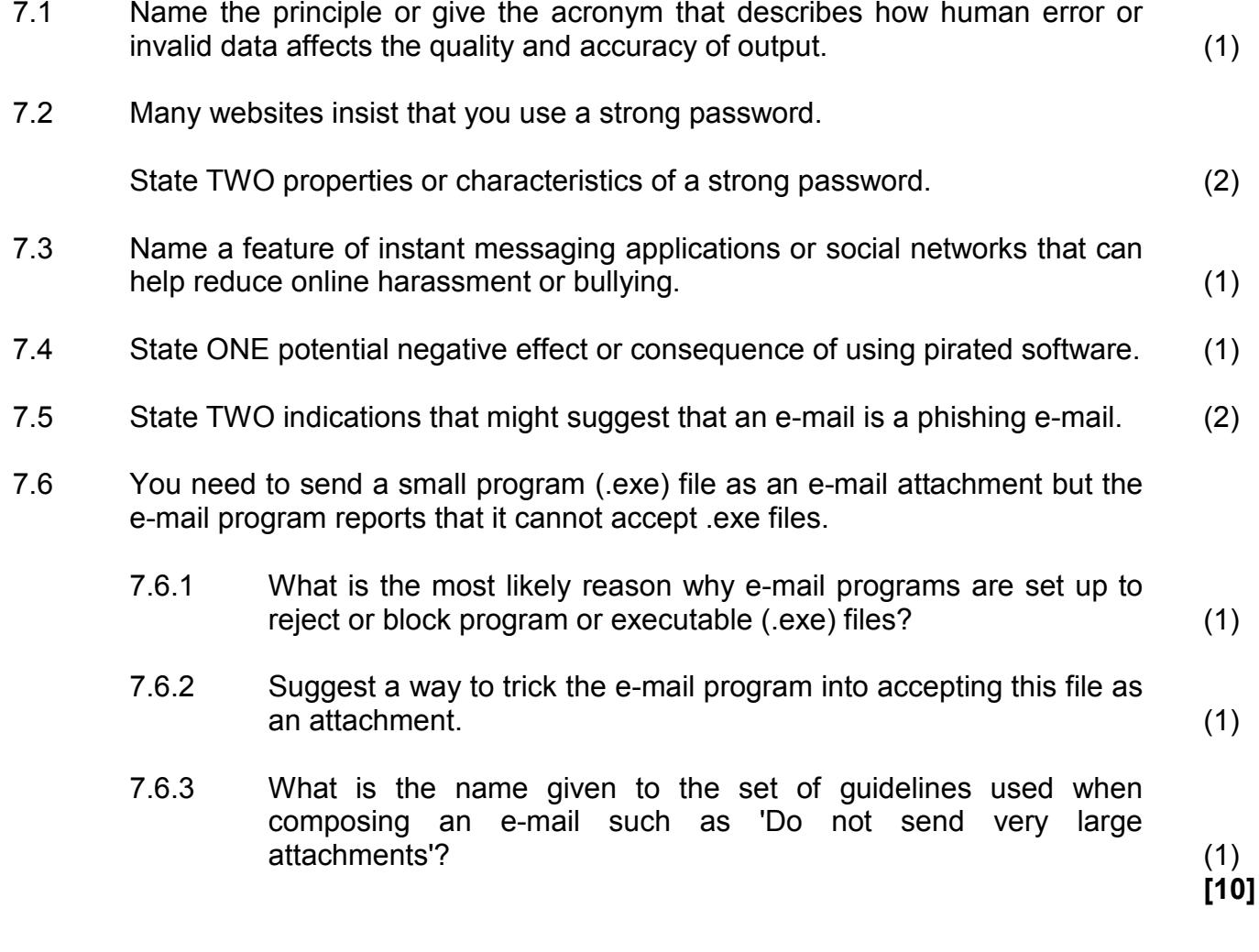

#### **QUESTION 8: SOLUTION DEVELOPMENT**

- 8.1 Where should one place text in a word processing document so that it would automatically appear on every page? (1)
- 8.2 Which specific feature of a word processing program would you use to ensure that the first line of a paragraph starts against the left margin while the rest of the lines in the paragraph are further away from the margin? (1)
- 8.3 Study the screenshot below and answer the questions that follow.

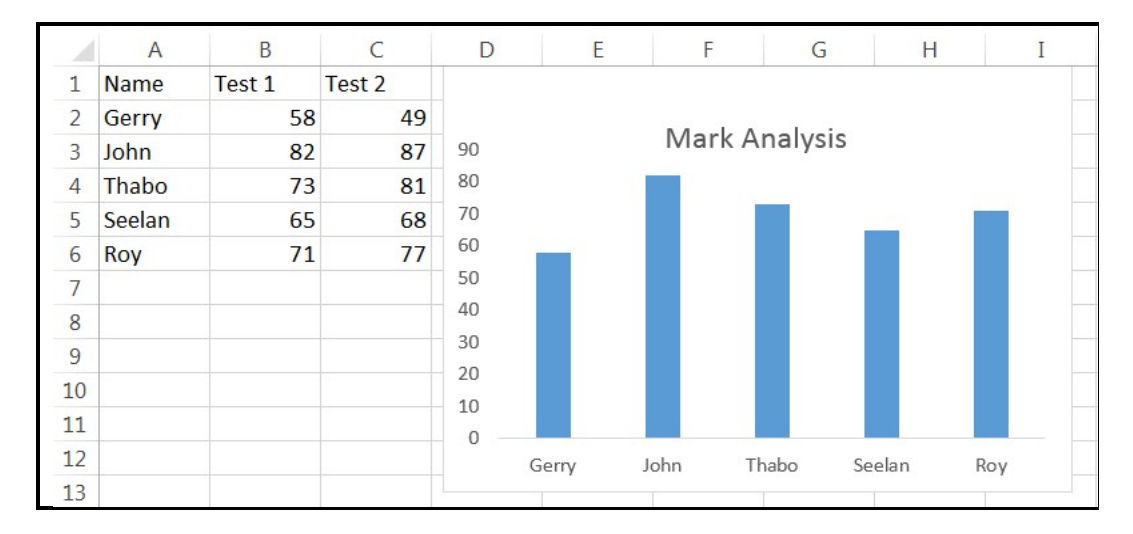

- 8.3.1 How would you select the contents of columns A and C simultaneously to create a graph (without making any changes to the spreadsheet)? (2)
- 8.3.2 State TWO chart/graph features you could use or add to make the graph easier to interpret. (2)
- 8.3.3 Why would the following function not display the average of the marks for Test 1 in column B:

=AVG(B2:B6) (1)

- 
- 8.4 Name the database object that helps to present information in a format that is the most suitable for printing. (1)
- 8.5 Explain what the purpose of the AutoNumber data type in a database table is by referring to how it works. (2)
- 8.6 State TWO advantages of using a query to extract information from a database instead of a filter. (2)
- 8.7 When using a picture on a website, why should the picture be stored in the same folder as the HTML file? (1)

8.8 The following HTML code was used to format a heading on a web page to bold:

### *<h1><b><i> Technology <h1></b></i>*

Identify the problems or mistakes that appear in the HTML code above. (2)

**[15]**

**TOTAL SECTION B: 75**

#### **SECTION C**

#### **QUESTION 9: INTEGRATED SCENARIO**

Your school has been selected to test a new system where tablets and e-books will be replacing paper-based textbooks. The network infrastructure in the school will have to be upgraded and tablets purchased for each learner and staff member.

9.1 The following tablet is one of the options being considered:

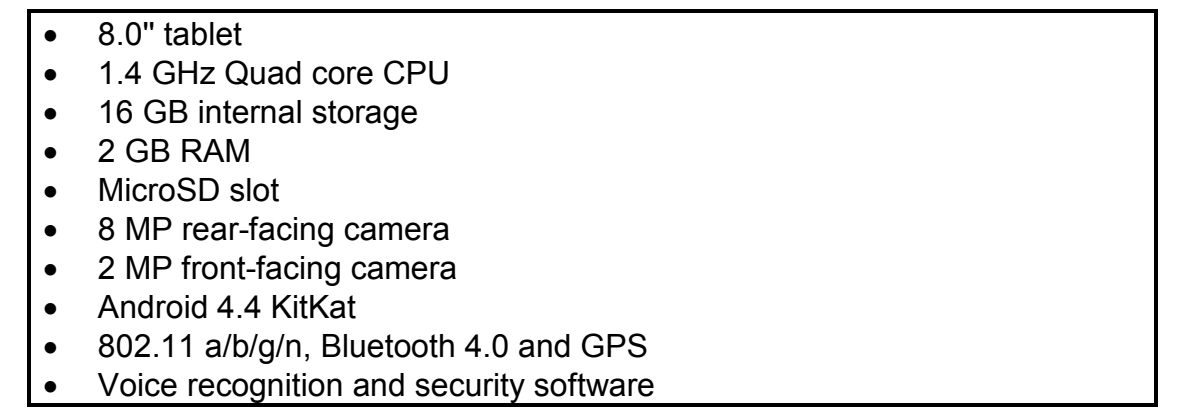

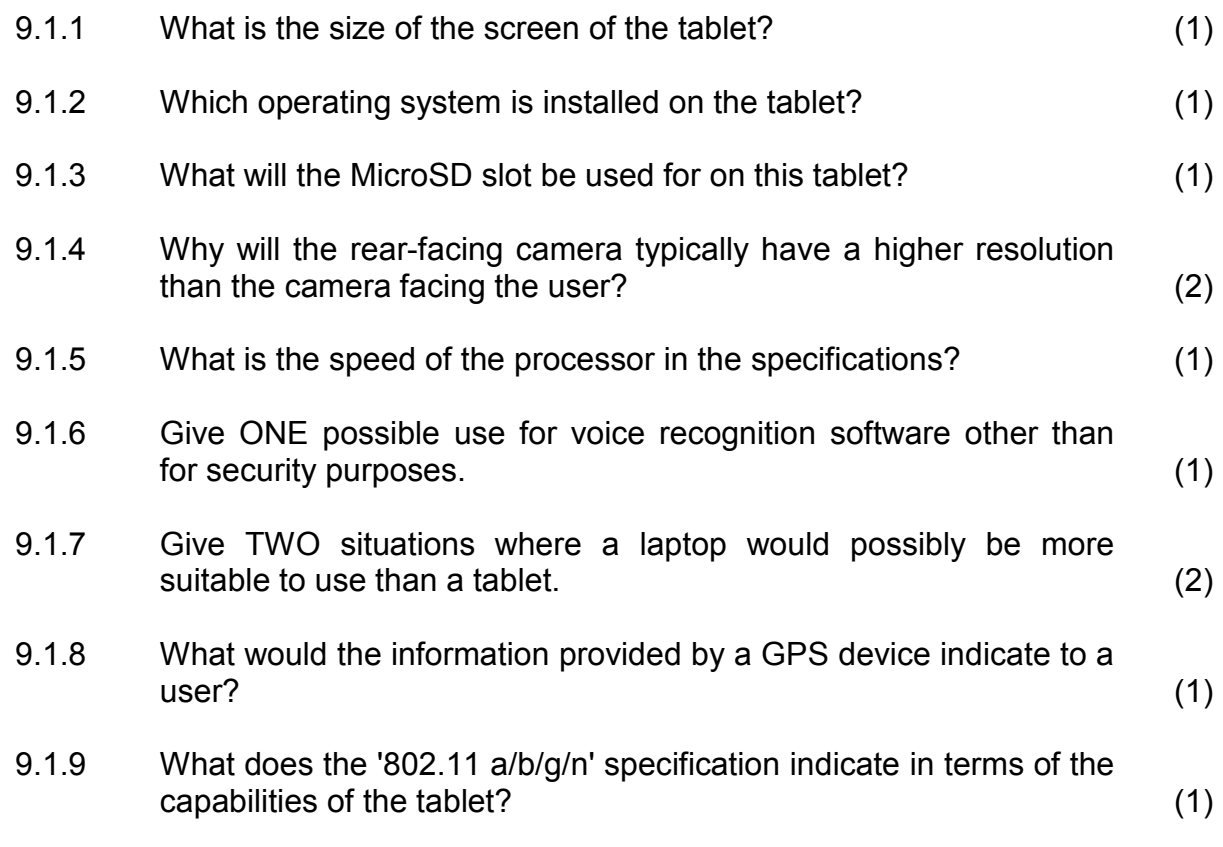

- 9.2 In order for the tablets to be used effectively at school, they need to be connected to a wireless network. 9.2.1 State ONE situation in which it would be better to install a wired network instead of a wireless network. (1)
	- 9.2.2 The school has the option of introducing BYOD.

Explain what *BYOD* is. (Do NOT simply expand the acronym.) (1)

- 9.3 Staff and learners will be able to add notes in their e-books. They will have to make regular backups of these notes in case a tablet is lost or stolen.
	- 9.3.1 Give TWO reasons why backups might not be done on a regular  $\blacksquare$ basis. (2)
	- 9.3.2 State TWO advantages of using cloud storage for backups. (2)
- 9.4 The software that is used to control the tablets has a bug that prevents it from performing as it should.
	- 9.4.1 What is the main difference between a *software bug* and a *virus*? (2)
	- 9.4.2 Explain the difference between a *patch* and a *service pack* in terms of fixing software bugs. (2)
	- 9.4.3 Many programs allow you to give them permission to automatically download and install patches and updates without you having to do so yourself.

State TWO potential disadvantages of this approach. (2)

- 9.5 A document that a teacher needed has been deleted from her laptop; however, she still has a printed copy.
	- 9.5.1 Which hardware device would she need to make a digital copy of the document? (1) 9.5.2 Explain what *OCR software* is and how it could assist the teacher in the scenario above. (2)
	- 9.5.3 State ONE limitation of OCR software. (1)

9.6 The Internet will give learners the opportunity to access large amounts of information when doing research.

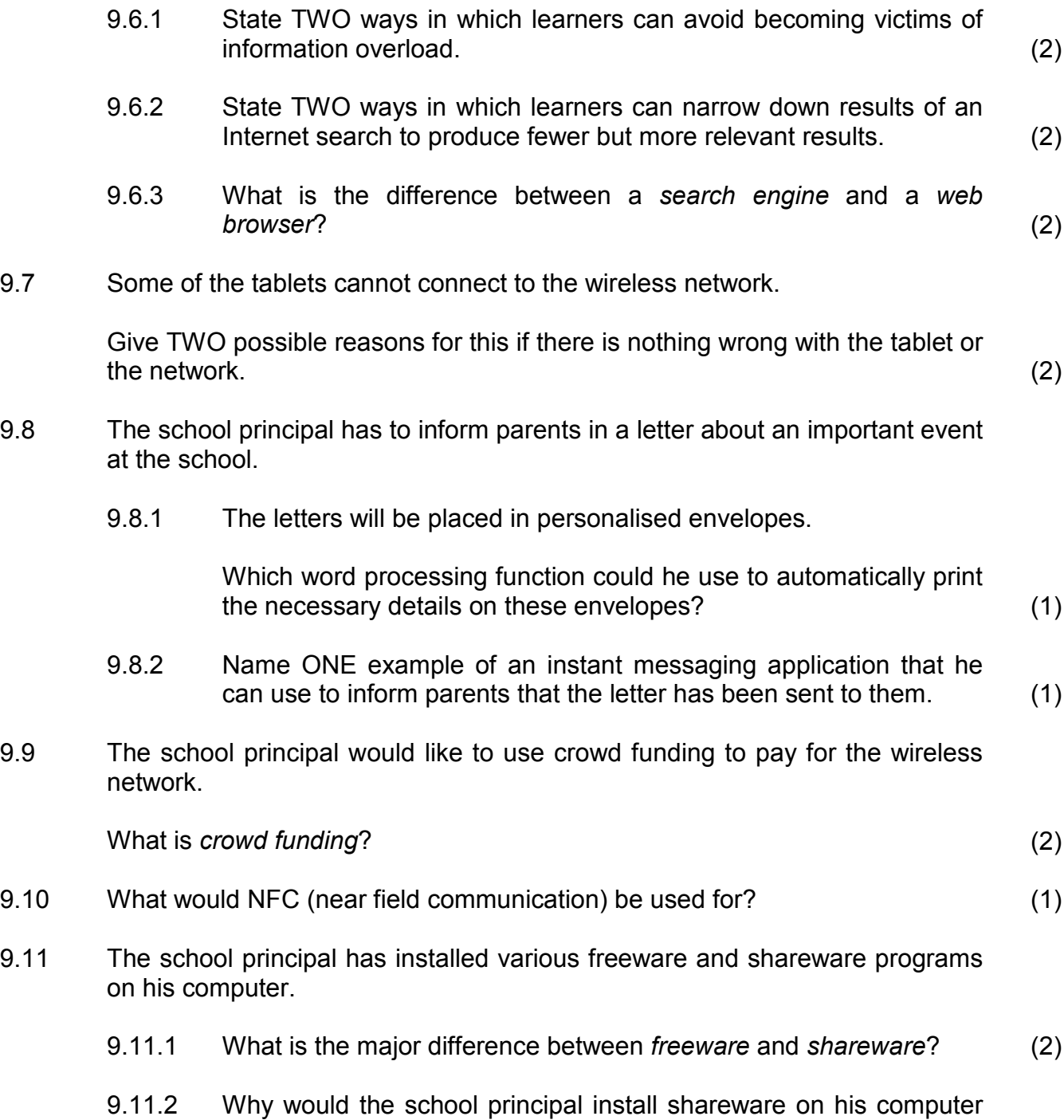

instead of proprietary software? (1)

9.12 The school has ordered three different types of tablets. Learners and staff members ordered the tablet they preferred. The school principal has created a spreadsheet to keep track of the orders.

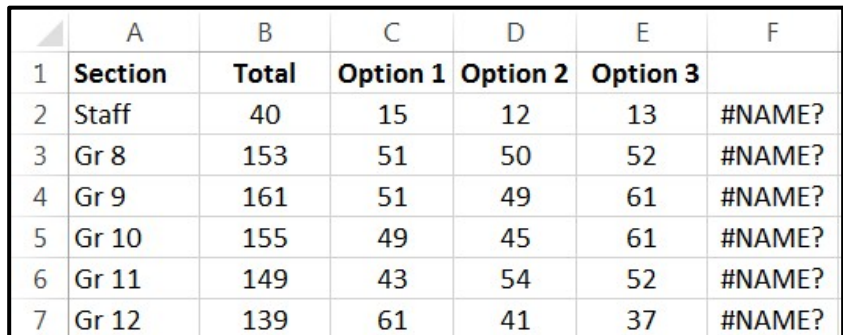

Answer the following questions based on this spreadsheet.

9.12.1 The functions in column F should display the word 'ERROR' only if the sum of the orders in columns C, D and E is not equal to the total in column B. The following IF function was used in cell F2 and copied to the cells below:

$$
= IF(B2=TOTAL(B2:E2), "", "ERROR")
$$

Identify the TWO errors in the function. (2)

- 9.12.2 What type of chart/graph would be best to compare the different quantities listed in columns C, D and E? (1)
- 9.12.3 The school principal wants to create a word processing report for the school governing body containing the information from the spreadsheet.

How can he add the details from the spreadsheet to the report and ensure that any changes to the spreadsheet are automatically changed in the report? (2)

9.12.4 How could he make sure that users cannot select or change the cells that contain functions and formulas? (2)

**TOTAL SECTION C: 50**

**GRAND TOTAL: 150**